### **Julia** NUMFOCUS **computing OPEN CODE = BETTER SCIENCE**

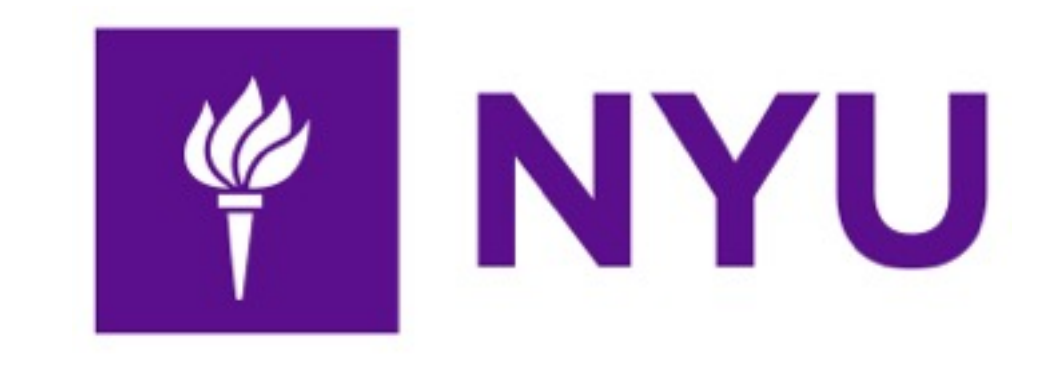

# **A Fresh Approach to Technical Computing**

**Stefan Karpinski**

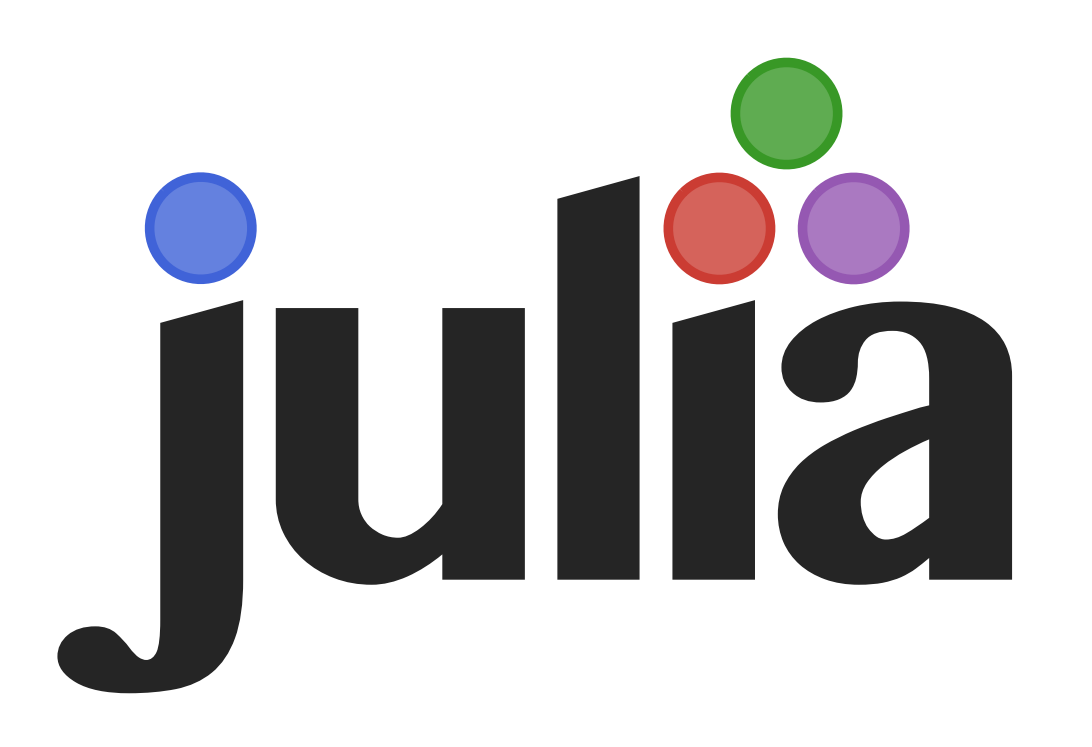

**Center For Data Science**

# **Numerical languages**

What's the deal with these?

‣ specialized for **numerical** work

### **Matlab**

‣ everything is a complex matrix

### **R** (and **S** before it)

- allow "NA" values everywhere
- data frame as basic data type

### **Mathematica**

‣ symbolic rewriting everywhere

euler gauss sage igor

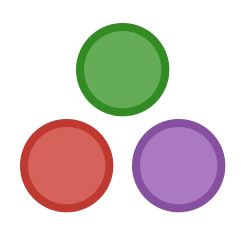

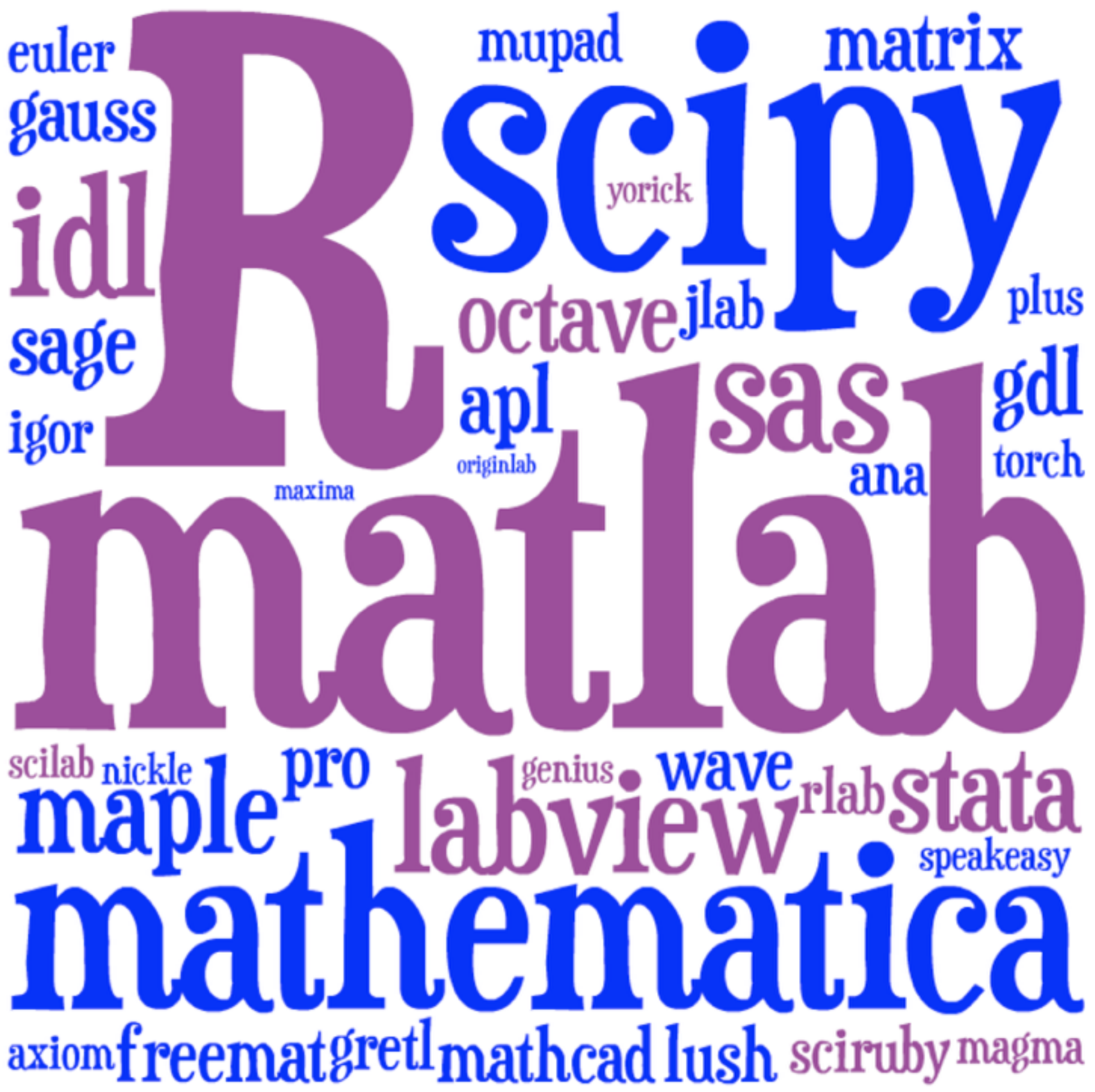

# **So… is Scheme numerical?**

### R<sup>6</sup>RS spec:

- ‣ **20% numerical**
- ‣ (C99 is similar)

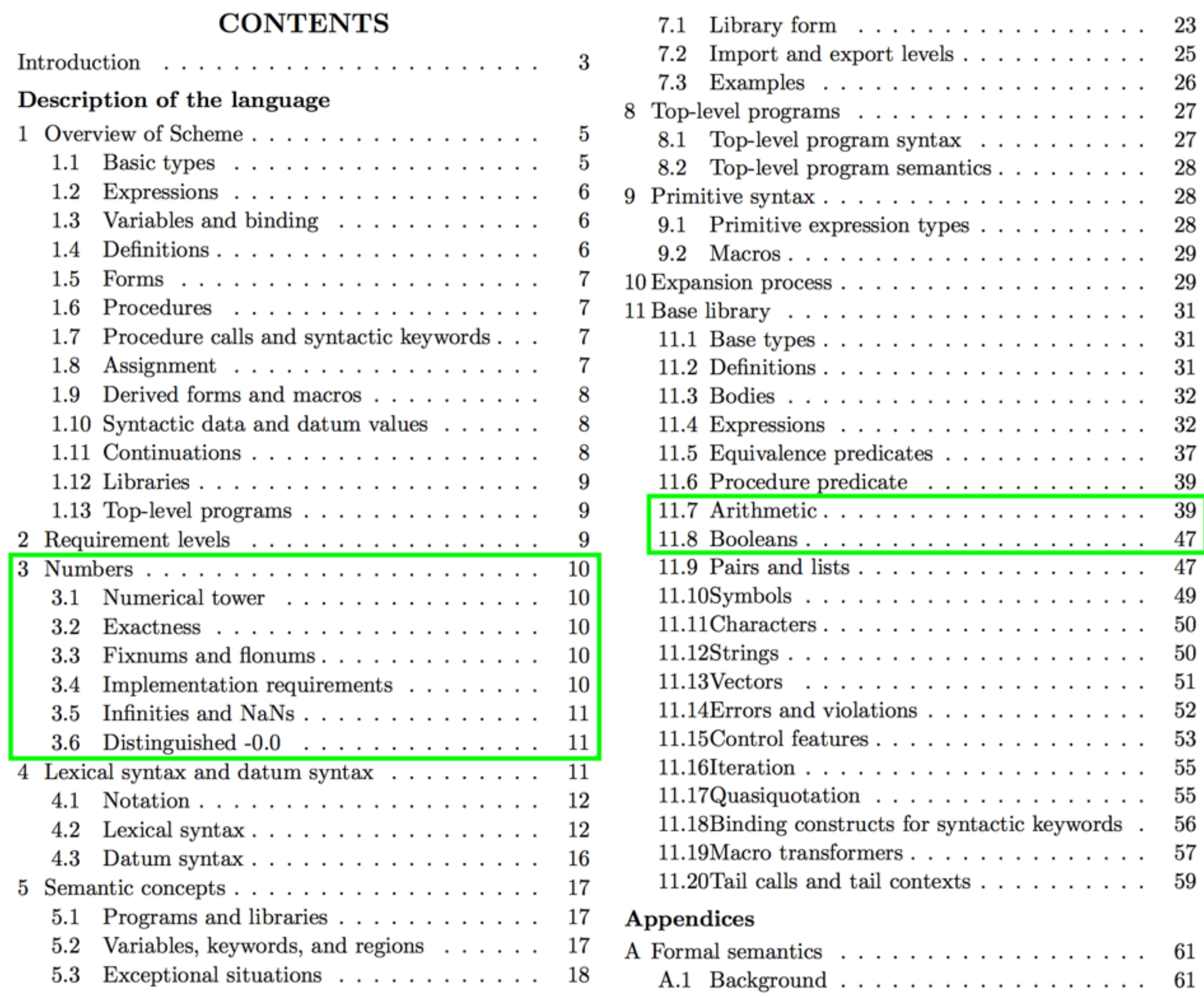

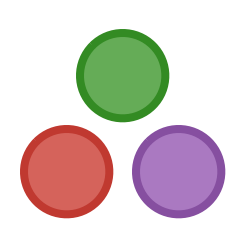

# **Are we doing it wrong?**

### **Numerical** languages are strangely diverse

**General** languages are strangely numerical

This doesn't seem quite right.

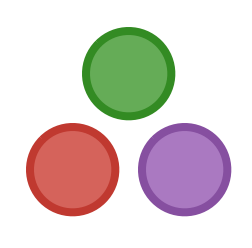

### **Julia: a new approach**

Stop making numbers **special**

All numeric types are **user-defined**

(Some of them are just defined for you)

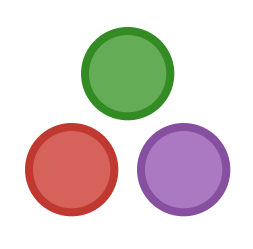

# **The challenge**

What does it take

to make numbers **just another type**

and still do real **numerical work?**

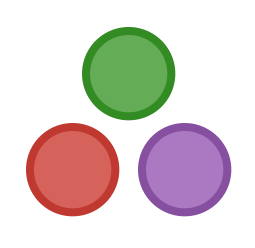

# **Numeric operations**

- ‣ **unusually polymorphic** often not normal functions
- ‣ behavior depends on **all arguments** not just first
- $\rightarrow$  **extensibility** to new numeric types  $\iff$  the expression problem

Operations like **+**, **\*** , **[]**, **\**

### We need **multiple dispatch**

- ‣ but if ops like **Int+Int** and **Float64\*Float64** are generic
- ‣ generic functions had better be **blazingly fast** (basically free)

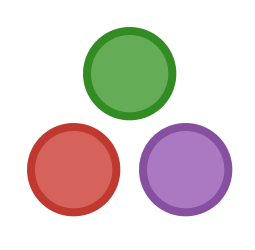

### **Arrays**

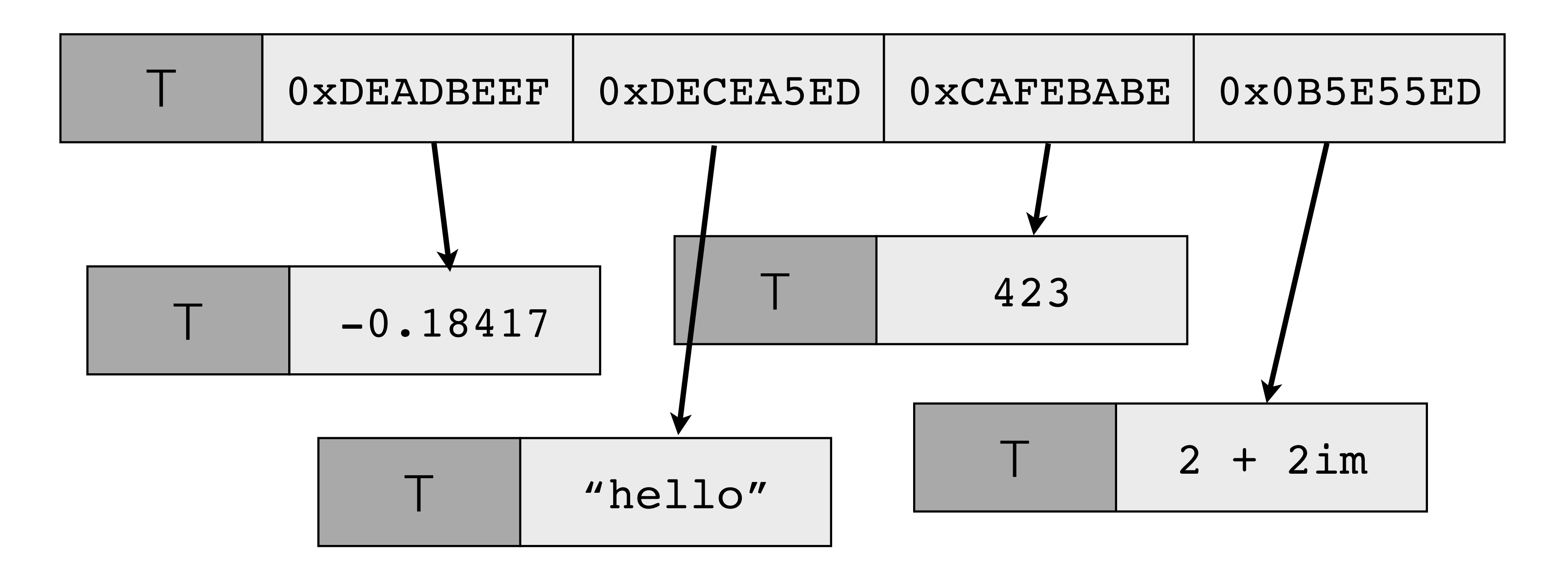

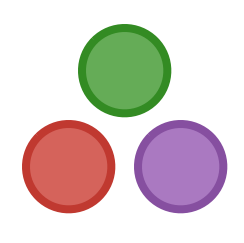

### [-0.18417, "hello", 423, 2 + 2im]

### **Arrays**

### Any[-0.18417, 0.85206, 0.46770, -0.39219]

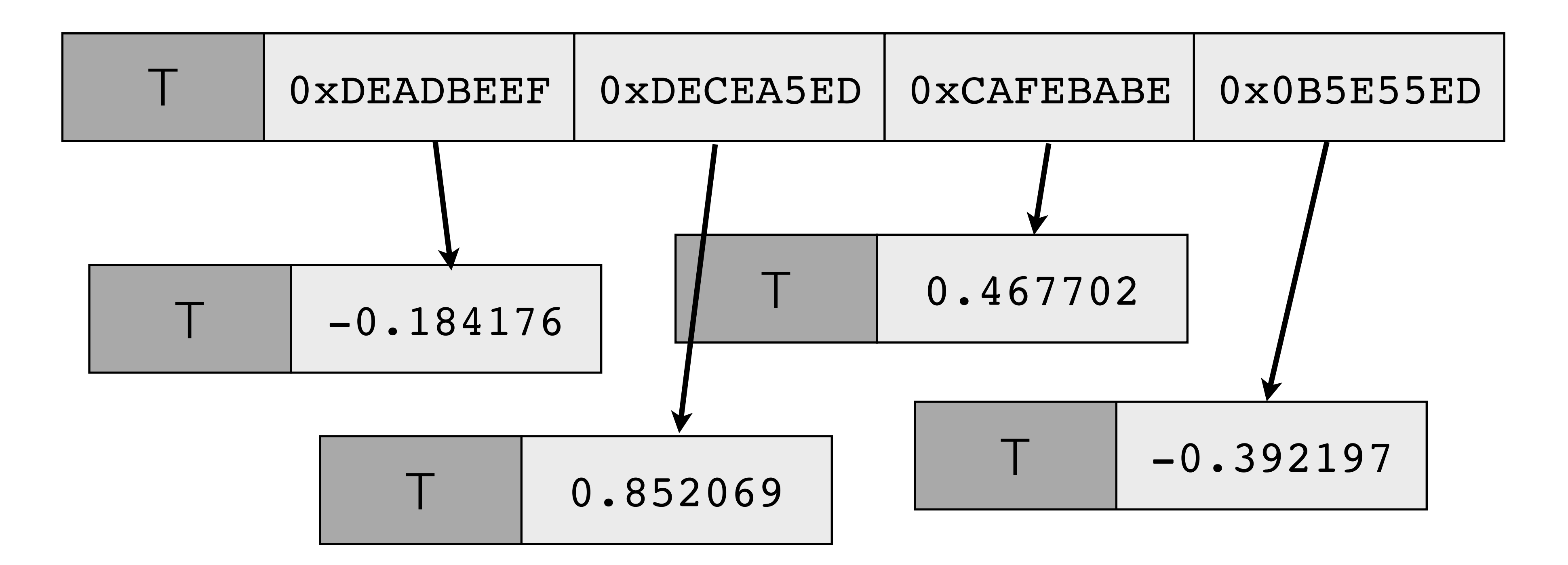

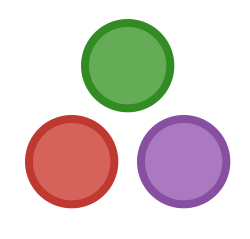

# **Staged programming**

# Allowing the programmer to generate code at various points in the compilation process

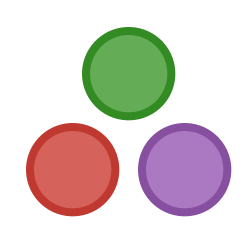

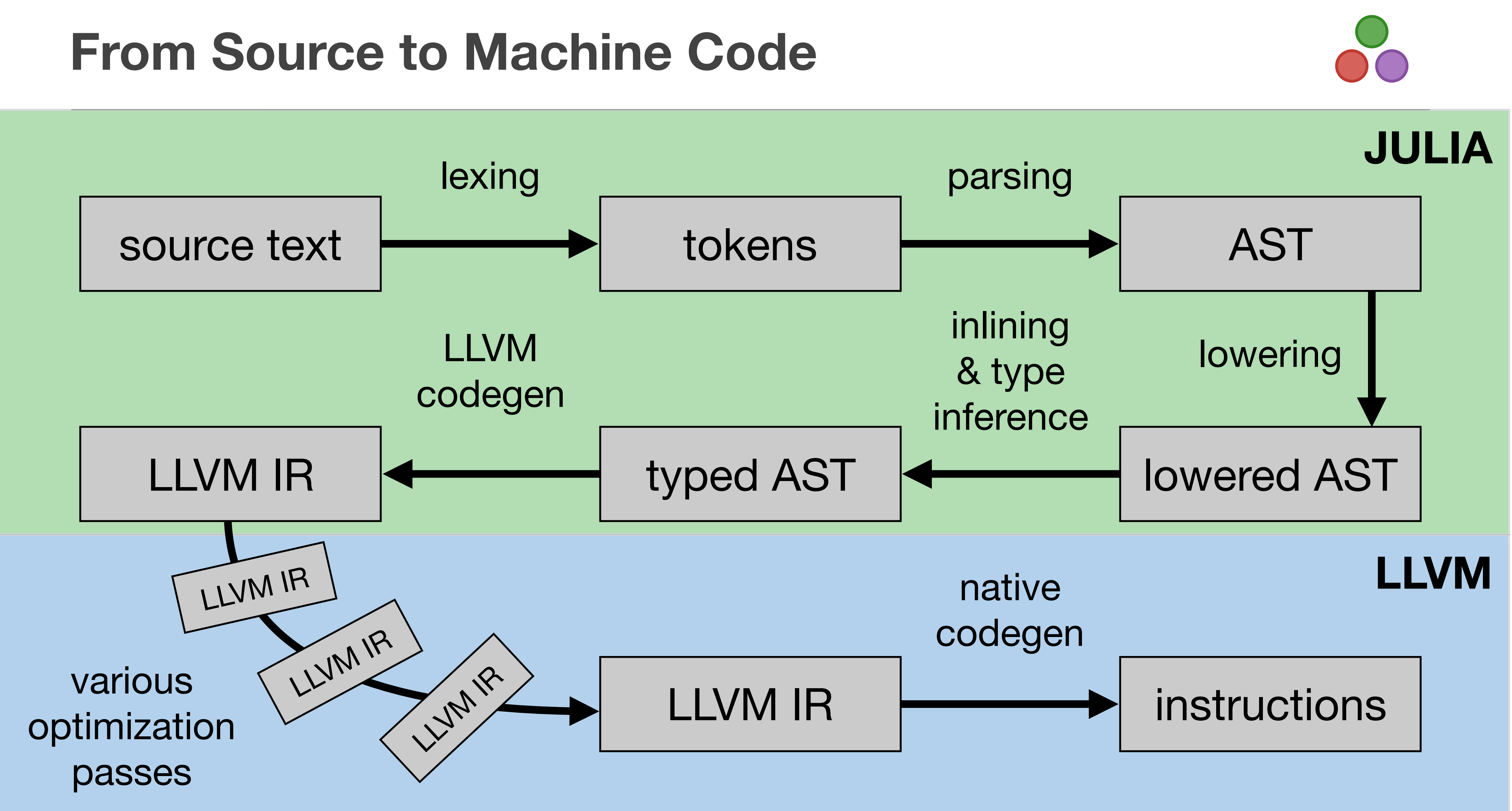

# **Hooking into compilation**

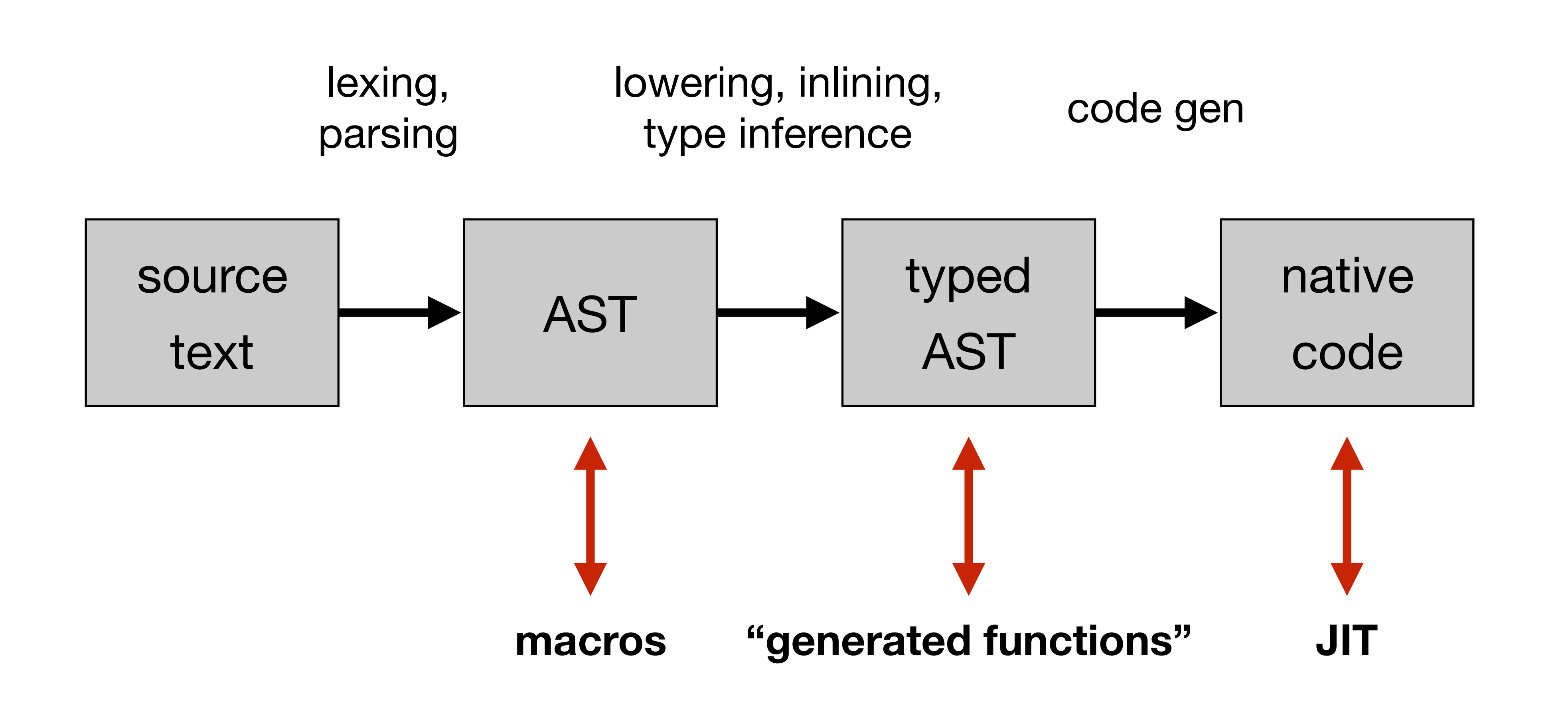

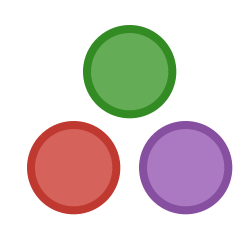

### **Speed**

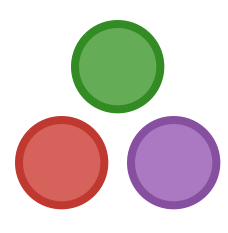

Matlab  $\mathbf R$ Octave

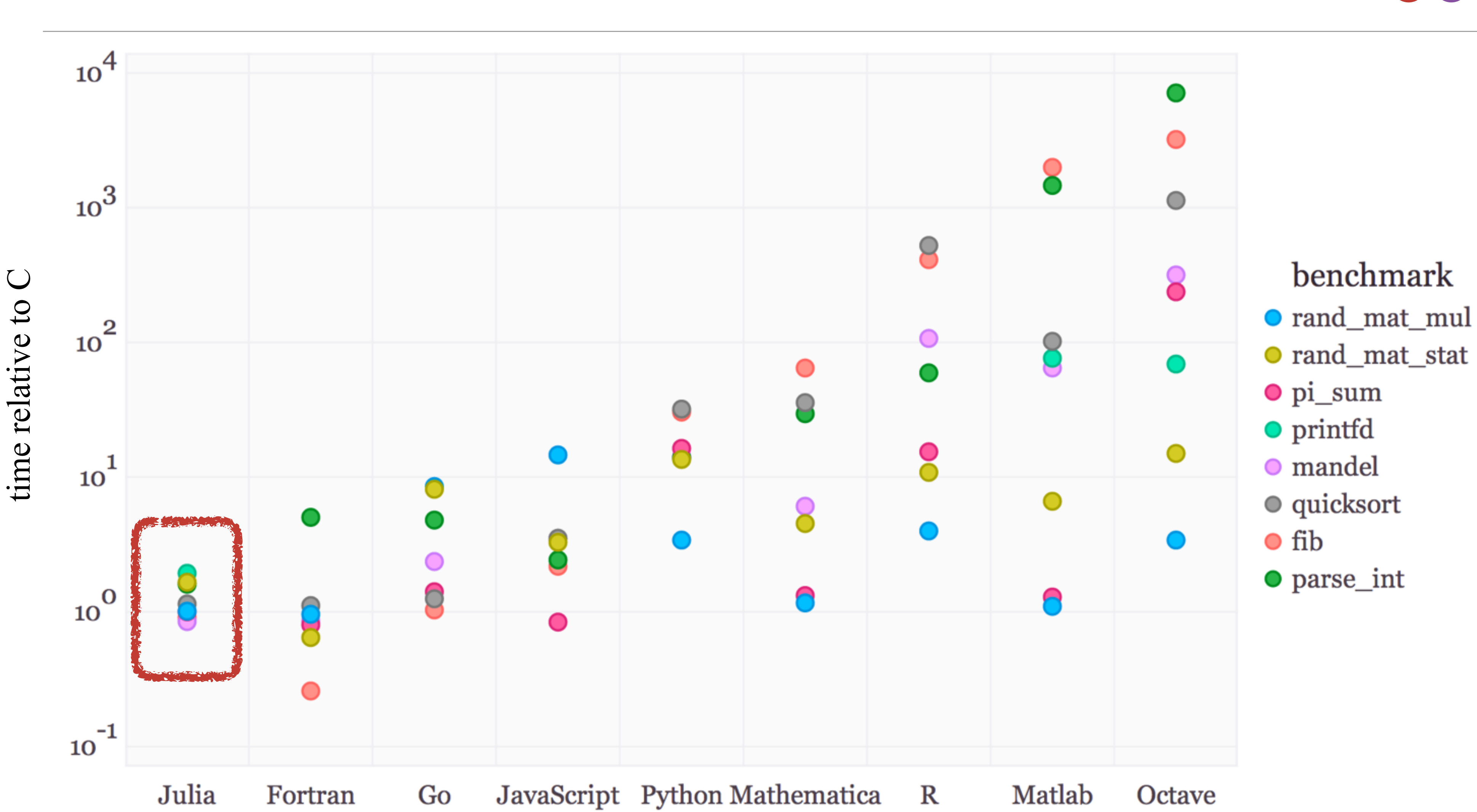

# **Speed vs. Productivity**

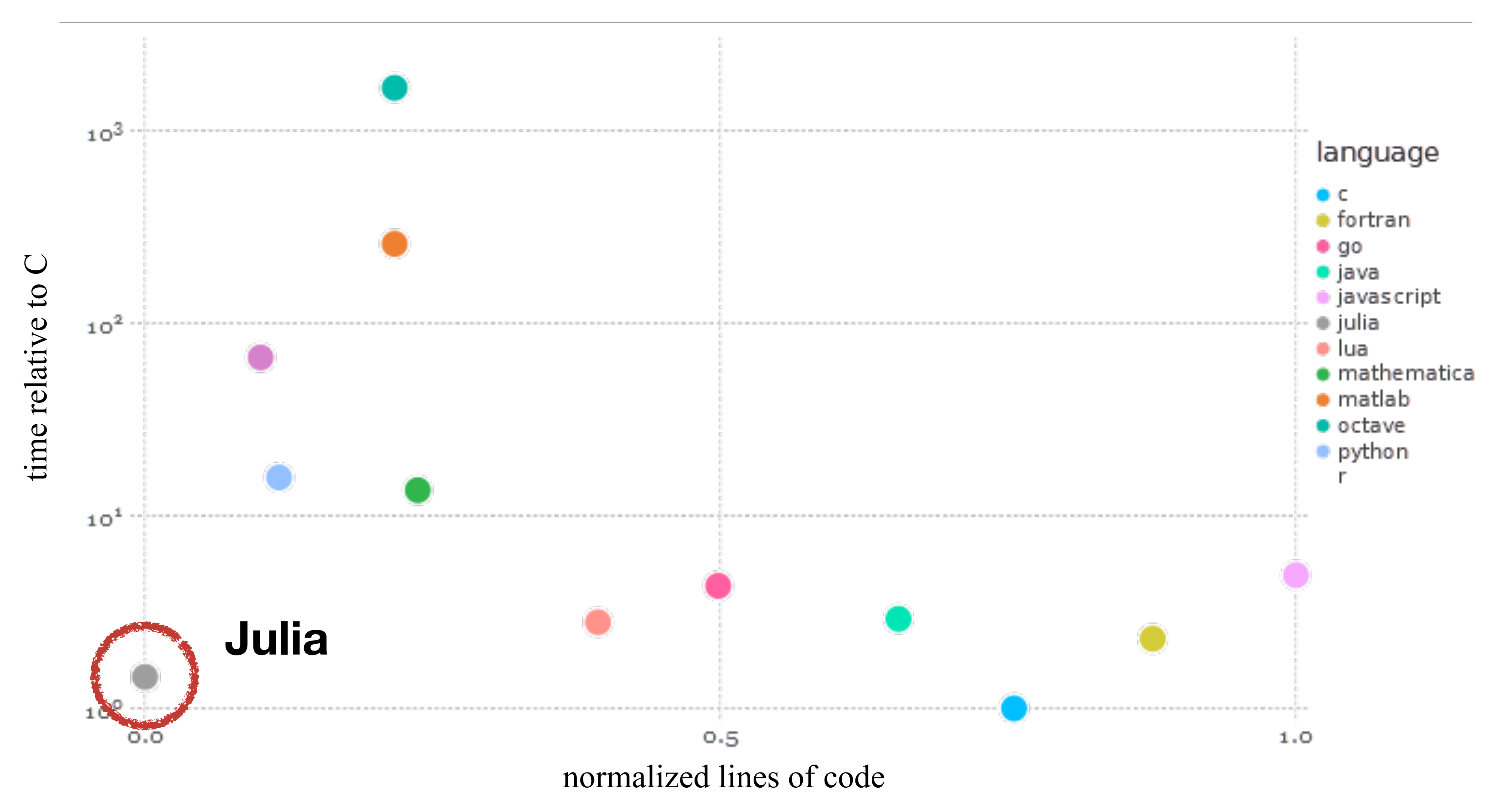

![](_page_13_Picture_2.jpeg)

# **Demos & Examples**

- ‣ Simple generic programming: **nextfib**
- ‣ Interactive visualization: **Julia set**
- ‣ Efficient custom types: **Kakuro**
- ‣ Multiple dispatch: **notebook, promotion system**
- ‣ Macros & metaprogramming: **Horner & evalpoly**
- ‣ Generated functions: **nloops, Savitsky-Golay smoothing**

![](_page_14_Picture_7.jpeg)